### **QUESTION 15**

A distribution company has multiple warehouses.

Tax rates charged on sales orders need to be calculated based on locality and region.

You need to recommend a cost-effective solution that can be implemented quickly.

What should you recommend?

- A. Check AppSource for a tax add-on.
- B. Create alerts in Dynamics 365 Finance for tax table changes.
- C. Implement the Common Data Model.
- D. Run a Power BI report.
- E. Write scripts and code tax updates.

### **Correct Answer:** B

### **QUESTION 16**

This question requires that you evaluate the BOLD text to determine if it is correct.

A company requires that service representatives schedule customer visits every six months. Each service representative is required to enter a scheduled task for the next checkup as they are leaving a client site. A service representative wants to automate task entry by creating a business process flow that can be initiated from the service call screen on a phone.

Review the underlined text. If it makes the statement correct, select "No change is needed." If the statement is incorrect, select the answer choice that makes the statement correct.

- A. No change is needed.
- B. a scheduled
- C. an instant
- D. an action

## **Correct Answer:** D

**Explanation:**

Note: Create a flow (see step 6 below)

1. Sign in to PowerApps.

2. In the left navigation bar, select Business logic, and then select Flows.

3. In the upper-left corner of the My Flows page, select New, and then select Create from blank.

4. Option to create a flow without using a template

Near the bottom of the page that appears, select Search hundreds of connections and triggers.

- 5. In the search box, type PowerApps, and then select the PowerApps icon.
- 6. Create a PowerApps trigger
- 7. On the next page, select the PowerApps icon again, and then select New step.

8. In the box that says Search connectors and actions, specify an action for your flow, as in this example:

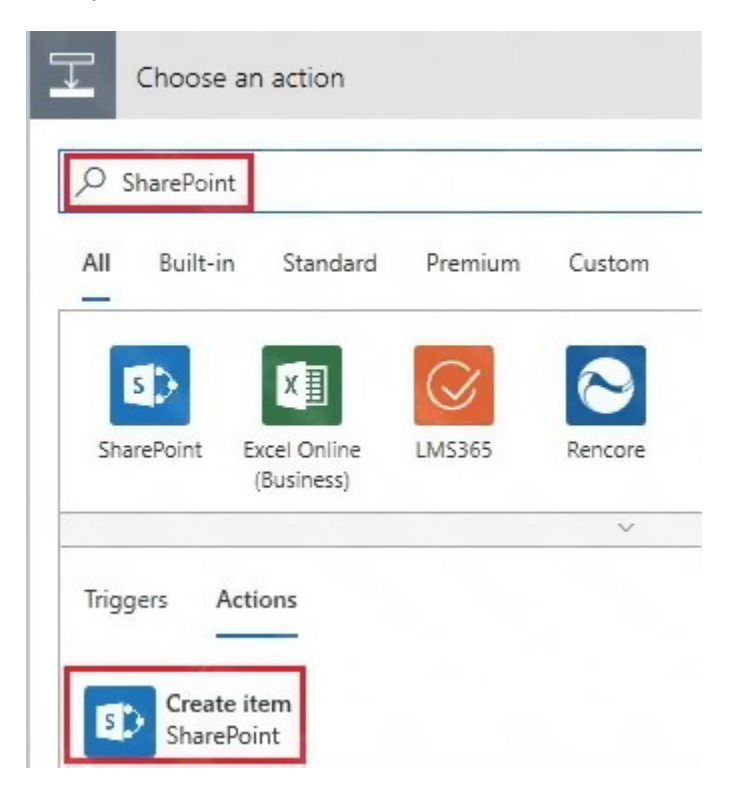

## **QUESTION 17**

### DRAG DROP

A company is using Power BI to build visualizations.

The company's IT support team needs to know when to install Power BI Desktop on users' computers and where the Power BI Service will suffice to perform tasks.

You need to recommend solutions for the company.

What should you recommend? To answer, drag the appropriate components to the correct requirements. Each component may be used once, more than once, or not at all. You may need to drag the split bar between panes or scroll to view content.

NOTE: Each correct selection is worth one point.

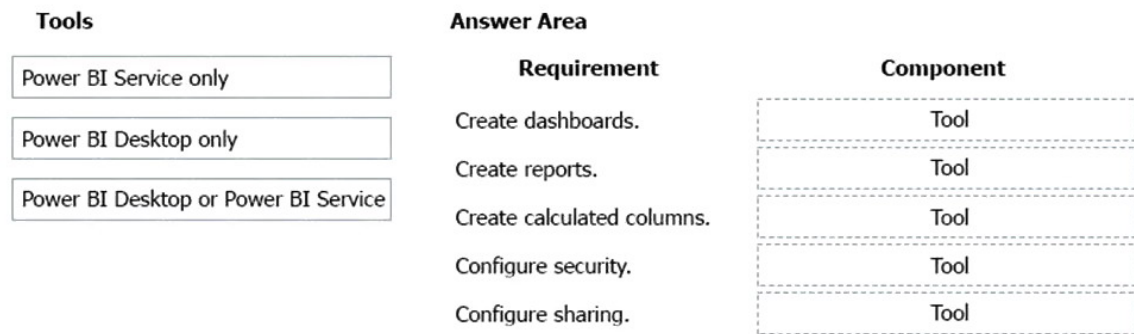

## **Correct Answer:**

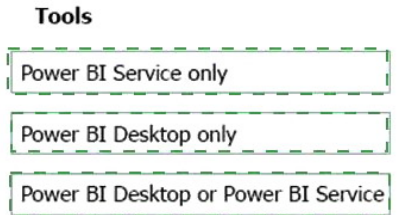

#### **Answer Area**

#### Requirement

Create dashboards. Create reports. Create calculated columns.

Configure security.

Configure sharing.

### Component

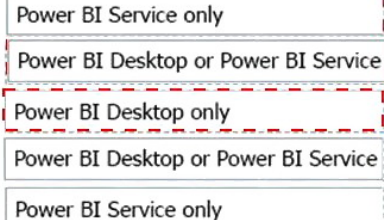

# **QUESTION 18**

Elow types

## DRAG DROP

A company plans to use Microsoft Flow to automate tasks.

Ancurar Aroa

Match each flow type to its function. To answer, drag the appropriate flow type from the column on the left to its description on the right. Each option may be used once, more than once, or not at all.

### NOTE: Each correct match is worth one point.

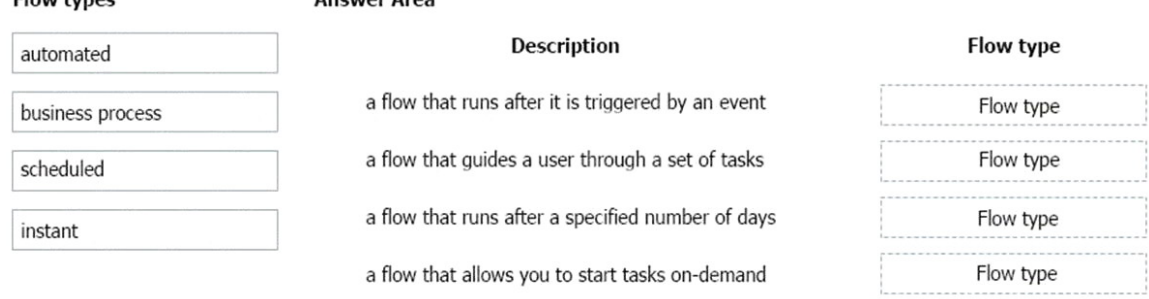

### **Correct Answer:**

#### **Flow types**

### **Answer Area**

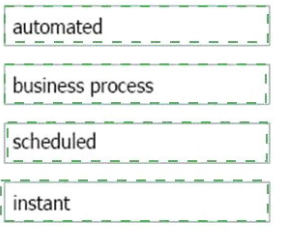

# **Description** a flow that runs after it is triggered by an event

a flow that guides a user through a set of tasks a flow that runs after a specified number of days a flow that allows you to start tasks on-demand

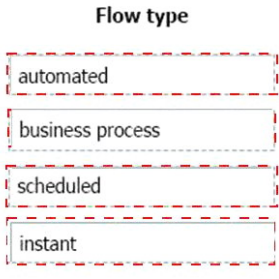

## **QUESTION 19**

### HOTSPOT

You are designing a Power Apps solution that allows users to upload a status report directly to the company Microsoft SharePoint project management site from their mobile device.

For each of the following statements, select Yes it the statement is true. Otherwise, select No.

NOTE: Each correct selection is worth one point.

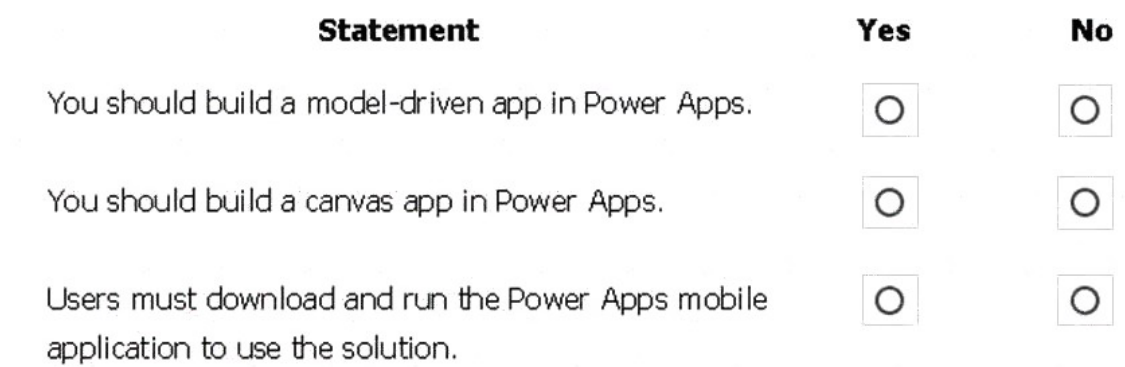

### **Correct Answer:**

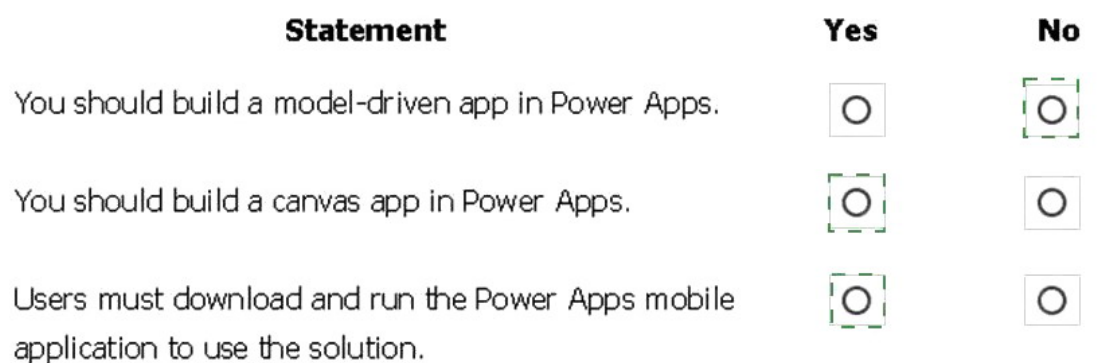

## **QUESTION 20**

HOTSPOT

A company uses a third party application and an approval process via email. At the end of the month, the IT department enters the data into Microsoft Excel to create pivot charts.

The Excel pivot charts must use the same data source as Dynamics 365 Field Service to generate charts and reports.

You need to recommend a solution.

What should you recommend? To answer, select the appropriate configuration in the answer area.

NOTE: Each correct selection is worth one point.

# **Solution** Requirement  $\overline{\mathbf{v}}$ Create an approval workflow. Dynamics 365 Workflow Notifications Microsoft Outlook Integration AI Builder Microsoft Flow

Connect to report data.

Common Data Service and Power BI Third-party from AppSource Custom Code flat file integration Dynamics 365 Field Service

▼

**Correct Answer:**